## Speeding up the Clock

- The register-to-register delay is usually the delay path that sets the maximum clock rate
- From a design point of view, can only affect the combinational logic between the registers
	- Need to shorten the maximum combinational delay path
	- Setup/Hold time of registers are fixed
- Can shorten the delay by placing a register in the combinational logic to break longest delay path
	- This technique is called *pipelining*
	- BR 1/99 1 – Adds *latency* to the output (the number of clocks between an input value and its corresponding output result)

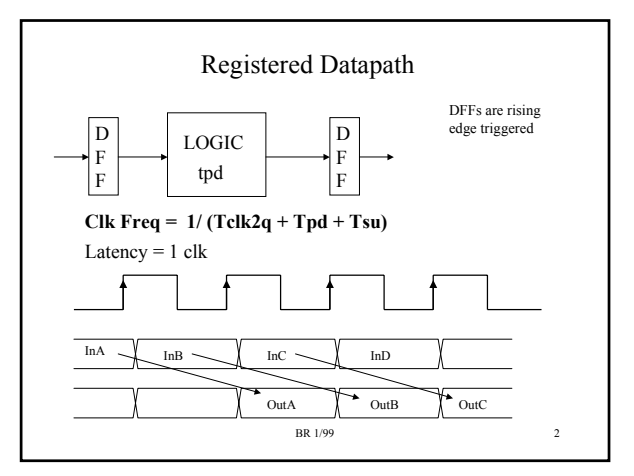

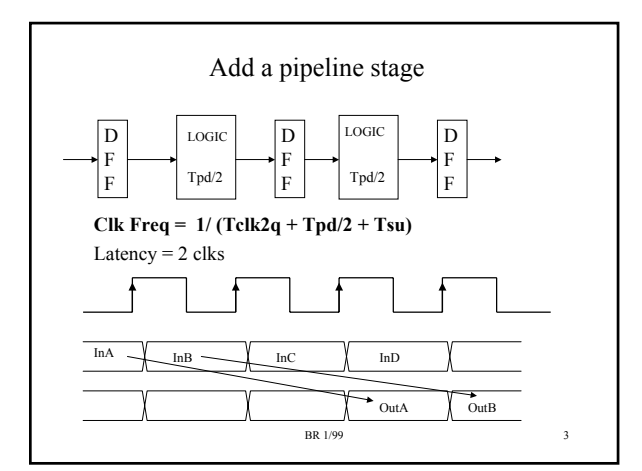

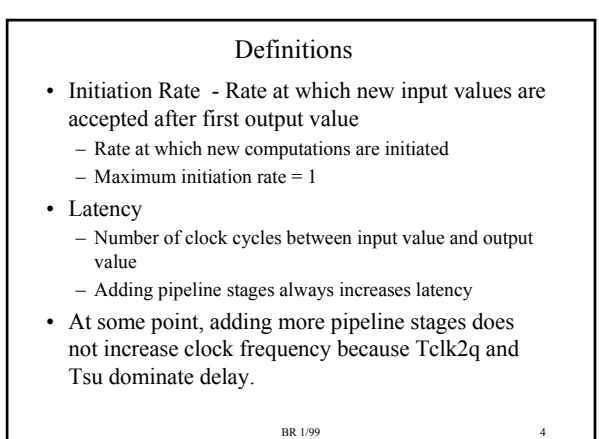

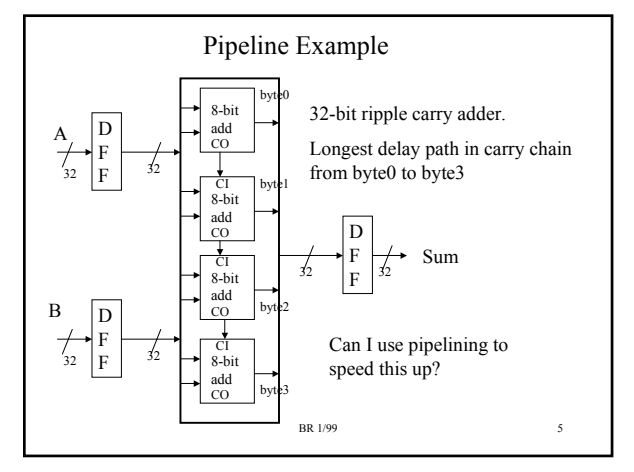

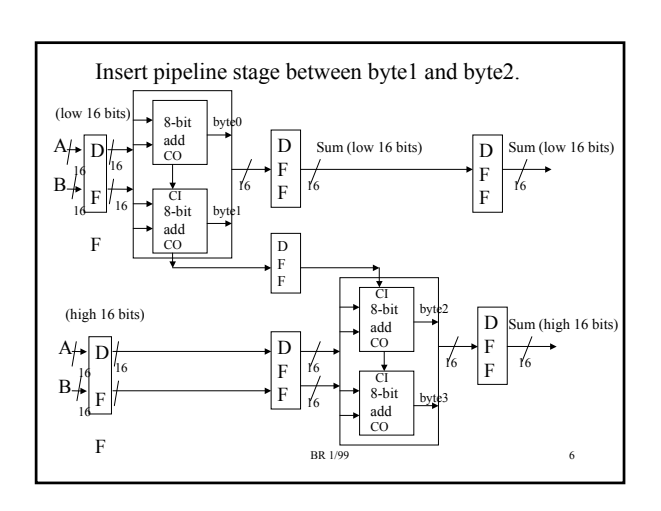

## Comments on Pipeline Example

- Note that the pipeline stage broke the carry chain into two equal paths
	- Each pipeline stage should have approximately the same combinational delay
	- Clock speed will be set by the delay of the slowest pipeline stage
- If I inserted 2 pipeline stages, I would need to break the carry chain delay into equal thirds
- Could insert a pipeline stage between each BIT in order to get maximum clock speed
	- Called *'bit pipelining'*

BR 1/99 7

## Latency Tolerance

- Latency tolerance is dependent upon each application
- Frequent flushing of a pipeline (discarding partial results within the pipeline and restarting the pipeline with a new value) wastes time and makes an application latency intolerant.
- Flushing of a pipeline introduces clock cycles in which the results coming out of the pipeline are ignored -- these are wasted clock cycles.
- BR 1/99 • High Latency tolerance means that you can have many pipeline stages, whatever the number you need to meet the clock rate specification.

## Two Applications

- Graphics hardware for processing pixels is extremely latency tolerant - not unusual to find pipelines that have 10's of stages.
	- Graphics pipelines are never flushed
	- High clock rate is EXTREMELY important because of large number of pixels (> 1 Million) that have to be supplied every screen, at > 30 updates per second
- Microprocessor instruction pipelines are not very latency tolerant - most CPU pipelines are only about 5-10 stages.
	- Branch instructions can cause pipeline to be flushed. By the time you determine direction of branch, may have started processing instructions that should not be in the

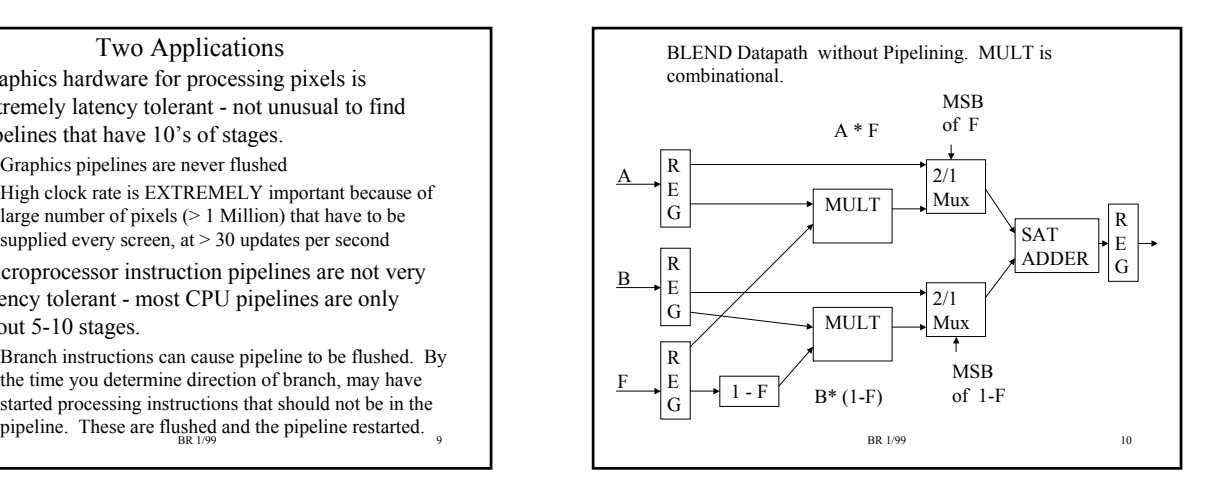

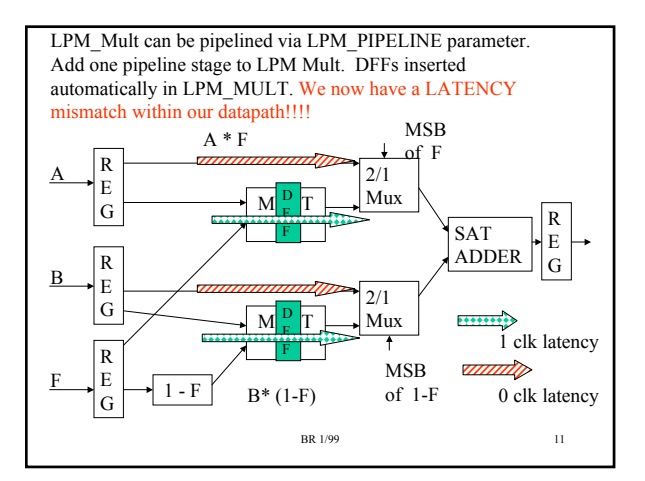

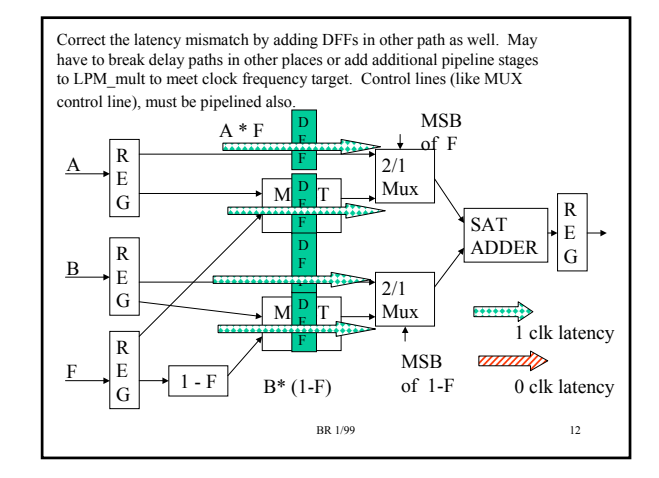